# **Simulation und Testung des Schutzgasbetriebs in Trocknereinrichtungen der Land- und Nahrungsgüterwirtschaft**

Dr.-Ing. H. Wolf, KDT, Technische Universität Dresden, Sektion Verarbeltungs- und Verfahrenstechnik Dipl.-Chem. G. Beck, KDT/Dipl.-Ing. J. Kunath, KDT

Forschungszentrum für Mechanisierung der Landwirtschaft Schlieben/Bornim der AdL der DDR

Verwendete Formelzeichen

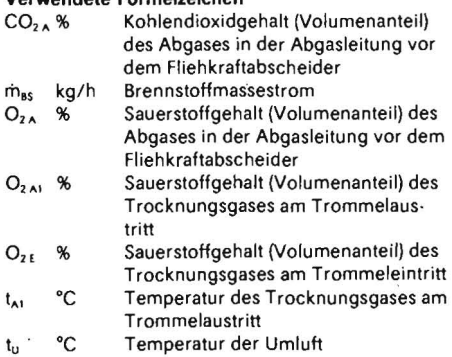

# 1. Einleitung'

Zur Verringerung des Energieaufwands beim Trocknen landwirtschaftlicher Produkte werden seit einigen Jahren Versuche unternommen, Rauchgas-Trommeltrockner im Umluftbetrieb zu fahren. Ein Teii des sonst ungenutzt über den Schornstein ausgeblasenen Brüdens wird wieder dem Trocknungsprozeß zugeführt und dadurch der Einsatz an Primärenergieträgern verringert. Der energetische EHekt dieser Brüdenrückführung liegt in einer Brennstoffeinsparung zwischen 8% und 18% im Vergleich zum Betrieb mit Frischluftzuführung. Ein weiterer Vorteil des Umluftbetriebs liegt in der Erhöhung der Explosionssicherheit und damit im schutzgütegerechten Betrieb von Rauchgas-Trommeltrocknern [1).

Die Gewährleistung der Schutzgüte von Trocknern schließt ein, daß Staubexplosionen sicher vermieden werden. Obwohl es sich hierbei um relativ seltene Ereignisse handelt, weisen z. B. veröffentlichte Zahlenangaben über Staubexplosionen in der Landund Nahrungsgüterwirtschaft darauf hin, daß dem Schutz der Menschen und der materiellen Güter größte Aufmerksamkeit gewidmet werden muß [2, 3, 4). So kommen 8,7% der Staubexplosionen, an denen Nahrungs- und Futtermittelstäube beteiligt sind, in Trocknungsanlagen vor [5).

Unter den Möglichkeiten der Vermeidung von ' Staubexplosionen in Rauchgas·Trommeltrocknern stellt der Schutzgasbetrieb deshalb eine aussichtsreiche Lösung dar, weil das Schutzgas in Form von brüdenhalti· gem Rauchgas unmittelbar im Prozeß entsteht und mit der teilweisen Wiedereinführung des Brüdens in den Prozeß eine sinnvolle Kopplung des energieökonomischen Aspekts mit dem sicherheitstechnischen erreicht werden kann.

Zunächst muß jedoch nachgewiesen werden, ob der für den rationellen Energieeinsatz vorgesehene Umluftbetrieb tatsächlich die für den Explosionsschutz nutzbaren Effekte bringt. Dazu erfolgten in Zusammenarbeit zwischen dem Forschungszentrum für Mechanisierung der Landwirtschaft Schlieben/Bornim und der Sektion Verarbeitungs und Verfahrenstechnik der TU Dresden theoretische' Untersuchungen. Es wurde ein ma· thematisches Modell für den Schutzgasbetrieb und ein entsprechendes Rechenprogramm aufgestellt sowie mit Hilfe dieses Modells eine Simulation des Schutzgasbetriebs für Rauchgas-Trommeltrockner der Land-<br>und Nahrungsgüterwirtschaft vorgenom-Nahrungsgüterwirtschaft vorgenommen [6).

Einige Aspekte der Anwendung des Schutzgasbetriebs und erste Ergebnisse der Simulation werden nachfolgend dargestellt.

### 2. Beschreibung des Schutzgasbetriebs . mit Umluft

Das Prinzip des Schutzgasbetriebs beruht bekanntlich darauf, daß durch Einspeisen sauerstoHarmer Schutzgase in eine technische Einrichtung der Sauerstoffgehalt unter die minimale zündgefährliche Sauerstoffkonzentration abgesenkt wird, so daß keine heftigen exothermen Oxydationsreaktionen zwi schen dem Brennstoff (hier Staub) und dem restlichen Sauerstoff mehr stattfinden können.<br>Für

Stäube von in landwirtschaftlichen Trocknern zu behandelnden Stoffen beträgt die minimale zündgefährliche Sauerstoffkonzentration - in der Literatur verschiedentlich auch als untere Sauerstoffgrenze bezeichnet - zwischen 10% und 14% (Volumenanteil). Wenn es also gelingt, im Umluftbetrieb diese Werte zu unterschreiten, und zwar einem Vorschlag nach [1) folgend um etwa 2 % (Volumenanteil). dann können damit Explosionen im Trockner sicher verhindert werden. Hierzu sei angemerkt, daß sich die Brandgefährdung in Trocknereinrichtungen dadurch nicht beseitigen läßt, weil in land-Wirtschaftlichen Gütern u. U. Glimmbrände noch bei Sauerstoffkonzentrationen unter 3 bis 5 % (Volumenanteil) entstehen und sich allmählich ausbreiten können.

Für experimentelle Untersuchungen und für die Simulation stand ein Rauchgas-Trommeltrockner UT66-2 zur Verfügung, der speziell für Umluftbetrieb ausgerüstet war (Bild 1). Als Trocknungsgas wurden heiße mit Frischluft gemischte Rauchgase verwendet, deren Sauerstoffgehalt beim Durchgang durch den Trockner im fiktiven Fall einer völligen Vermeidung von Falschlufteinbruch durch Anreicherung mit Wasserdampf ständig abnähme\_

Bei diesem Trockner wurde das im Umluftbetrieb verwendete Gas unmittelbar hinter der Trommel aus dem Ausfallgehäuse als Teilmenge des mit Wasserdampf angereicherten Rauchgases entnommen. Diese Rauchgasteilmenge (Rückbrüden) wurde nach Durchlaufen eines speziellen Fliehkraftabscheiders mit Hilfe eines Lüfters zum Feuerraum des Trockners zurückgeführt und dort den frischen Rauchgasen zugemischt.

Um den sicherheitstechnischen EHekt zu erreichen, gilt es, den Sauerstoffgehalt des mit dem Rückbrüden vermischten Trocknungsgases derart zu vermindern, daß bereits beim Eintritt in die Trocknertrommel die gewünschten Sauerstoffkonzentrationen erreicht und dann bis zum Verlassen des Abscheiders in etwa beibehalten werden. Diese Zielgröße Sauerstoffgehalt des Trocknungsgases wird auf ·ihrem Weg durch den Trockner in entscheidendem Maß von den unterschiedlich zugeführten Luftkomponenten beeinflußt. Hierzu zählen:

- Überschuß der zur Verbrennung der Kohle erforderlichen Unterwind·Luft
- Oberwind-Luft, die zur Temperierung des Trocknungsgases und zur Kühlung des Feuerraums dient
- Falschluft, die durch die beiden am Trommelanfang und am Trommelende befindli· ehen Ringspalte und durch die Öffnungen der beiden Gutförderschnecken in den Trockner eintreten kann .

Die Falschlufteinbrüche bewirken, daß der Sauerstoffgehalt im Trocknungsgas am Ausgang des Feuerraums am geringsten ist und dann entlang dem Strömungsweg durch den Trockner ansteigt (Tafel 1).

Die Verminderung des Sauerstoffgehalts im Trocknungsgas beim Umluftbetrieb kann mit folgenden Maßnahmen erreicht werden:

- Abdichten der Falschlufteinbruchstellen
- Einspeisung des Rückbrüdens an den Falschlufteinbruchstellen (im Bild 1 durch gestrichelt gezeichnete Leitungen von der Umluftleitung an die Ringspaite und Gut· förderschneckenöffnungen angedeutet)
- Senkung der Luftüberschußzahl des Unterwindes
- Erhöhung der Masse des rückgeführten Brüdens.

Ausgehend von der technischen Realisierbarkeit müssen von vornherein für drei der o.g. Maßnahmen Einschränkungen getroffen werden:

- Zwar ist eine Abdichtung der Ringspalte möglich und wurde am untersuchten Trockner bereits am vorderen Ringspalt realisiert, doch ist eine ausreichende Hermetisierung der Gutförderschnecken infolge des erforderlichen Guttransports (und der damit verbundenen Luftzufuhr) technisch nicht realisierbar\_
- Eine Senkung der Luftüberschußzahl des Unterwindes beeinflußt nachteilig den Verbrennungsprozeß im Feuerraum.
- Die Brüdenrückführung ist durch die Förderleistung des Lüfters in der Umluftleitung begrenzt.

\_ Von den aufgeführten Maßnahmen erscheint die Brüdeneinspeisung an den Falschlufteinbruchstellen als besonders günstig. Auch aus sicherheitstechnischer Sicht verspricht diese Maßnahme viel. Wenn man bedenkt, daß

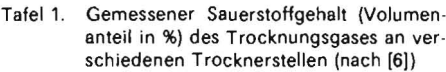

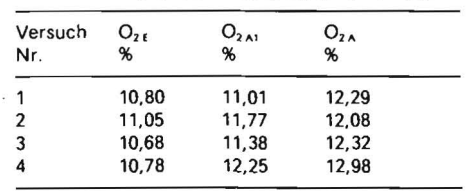

Tafel 2. Vergleich der Meß- und Rechenwerte zur Testung des Modells nach [6]

| Versuch $O_{2A}$<br>Nr. |       | (Volumenanteil in %)    |                          | CO <sub>2A</sub><br>(Volumenanteil in %) |      |                     | $m_{as}$ in kg/h |         |                     | $t_{A1}$ in $^{\circ}$ C |      |                     | $t_{\rm H}$ in $^{\circ}$ C |                             |             |
|-------------------------|-------|-------------------------|--------------------------|------------------------------------------|------|---------------------|------------------|---------|---------------------|--------------------------|------|---------------------|-----------------------------|-----------------------------|-------------|
|                         |       | Meßwert Rechen-<br>wert | rel.<br>Fehler<br>%      | Meßwert Rechen-                          | wert | rel.<br>Fehler<br>% | Meßwert Rechen-  | wert    | rel.<br>Fehler<br>% | Meßwert Rechen-          | wert | rel.<br>Fehler<br>℁ |                             | Meßwert Rechen-rel.<br>wert | Fehler<br>% |
|                         | 12,29 | 12,33                   | $+0.32$                  | 4.72                                     | 3,11 | $-51.77$            | 4 180            | 3747    | $-11.56$            | 132                      | 252  | $+ 47.62$           | 112                         | 198                         | $+ 43,43$   |
| $\overline{2}$          | 12.08 | 11.30                   | $-6.90$                  | 5,04                                     | 3,72 | $-35.48$            | 3 500            | 3671    | $+ 4.66$            | 193                      | 312  | $+38.14$            | 193                         | 282                         | $+31,56$    |
| 3                       | 12,32 | 11,61                   | $-6.12$                  | 4.71                                     | 3,30 | $-42.73$            | 3 3 8 0          | 3 1 1 9 | $-8,37$             | 177                      | 256  | $+30.86$            | 195                         | 212                         | $+ 8.02$    |
| 4                       | 12.98 | 12,22                   | $-6.22$                  | 3,85                                     | 3.17 | $-21.45$            | 2 4 4 3          | 2 3 8 2 | $-2.56$             | 172                      | 255  | $+32.55$            | 185                         | 214                         | $+ 13,55$   |
| 5                       | n. e. | 14,35                   | $\overline{\phantom{0}}$ | 3,00                                     | 2,82 | $-6.38$             | 940              | 1 1 5 1 | $+18,33$            | 157                      | 313  | $+ 49.48$           | 115                         | 242                         | $+ 52,48$   |
| 6                       | n. e. | 12,88                   | ۰                        | 4,00                                     | 2,78 | $-43.88$            | 2830             | 2 4 3 3 | $-16,32$            | 123                      | 169  | $+27.22$            | 138                         | 116                         | $-18,97$    |
|                         | n. e. | 9,78                    | $\overline{\phantom{0}}$ | 5,30                                     | 3,43 | $-54,52$            | 2660             | 2 4 5 5 | $-8,39$             | 127                      | 58   | $-118.97$           | 157                         | 49                          | $-220,41$   |

n. e. nicht ermittelt

der Anteil der Falschluft im Trocknungsgas rd. 30% beträgt und damit die Sauerstoffkonzentration des Trocknungsgases ganz entscheidend beeinflußt, dann ist es folgerichtig, zukünftig nach technischen Realisierungsmöglichkeiten der hier vorgeschlagenen und in den weiteren Ausführungen theoretisch behandelten Schutzmaßnahme, der Brüdeneinspeisung an den Ringspalten und Gutförderschneckenöffnungen, zu suchen . .

#### 3\_ **Berechnungsmodell zur Simulation des Schutzgasbetriebs**

Durch Kopplung bekannter mathematischer Zusammenhänge für die Energie- und Massenbilanzen beim Trocknungsvorgang, für die Rauchgasentwicklung in Abhängigkeit vom Verbrauch an Primärenergieträgern und Frischluft, für die Strömungsvorgänge an den Falschlufteinbruchstellen sowie für die chemische Zusammensetzung der Rauchgase wurden in [7] Berechnungsalgorithmen aufgestellt. Diese konnten unter partieller Einbeziehung eines im Forschungszen trum für Mechanisierung der Landwirtschaft Schlieben/Bornim aufgestellten Modells zur Simulation des Umluftbetriebs an Trommeltrocknern weiterentwickelt werden .

Das weiterentwickelte Modell ist in [6] in Form eines Programmablaufplans dargestellt. Mit ihm kann die mathematische Simulation des Umluftbetriebs erfolgen, um theoretisch begründete Möglichkeiten zur technischen Realisierung des Schutzgasbetriebs in Trommeltrocknern zu zeigen. Folgende Größen werden in das Programm eingegeben:

- Temperatur und Feuchte der Außenluft
- Art und Zusammensetzung des Brennstoffs

Bild 1. Rauchgas-Trommeltrockner UT 66-2 mit Meßstellen:

1 Feuerraumdruck, 2 Feuerraumtemperatur, 3 Trommeleingangs, druck, 4 Trommeleingangstemperatur, 5 CO,- bzw. O,-Gehalt am Trommeleingang, 6 Temperatur des Naßgutes, 7 Trommelausgangs, druck, 8 Trommelausgangstemperatur, 9 CO<sub>2</sub>- bzw. O<sub>2</sub>-Gehalt am Trommelausgang, 10 Temperatur des Trockengutes, 11 Abgastemperatur, 12 CO<sub>2</sub>. bzw. O<sub>2</sub>. Gehalt im Abgas, 13 Umlufttemperatur 1, 14 Umlufttemperatur 2, 15 CO<sub>2</sub>- bzw. O<sub>2</sub>-Gehalt in der Umluft

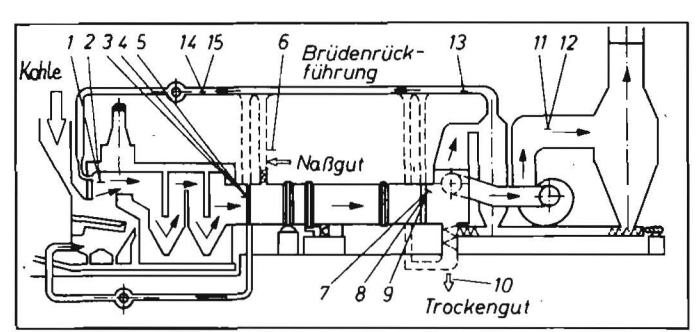

- Eintrittsfeuchte des Naßguts
- Austrittsfeuchte des Trocknungsguts
- Massestrom des Trockenguts
- Massestrom des Abgases (Brüden)
- Trommeleintrittstemperatur des Frischgases
- Steuervariablen zur Simulation des Falschlufteinbruchs und der Brüdeneinspeisung an den Ringspalten und Gutförderschnekken
- $\equiv$ Faktor für den Umluftanteil im Oberwind

Luftüberschußzahl für den Unterwind\_ Folgende Ergebnisse können mit einem auf der Grundlage des Modells aufgestellten EDV-Programm [8] ermittelt und ausgedruckt werden :

- Brennstotfmassestrom
- Sauerstoffgehalt des Abgases
- **Kohlendioxidgehalt des Abgases** '\
- Temperatur des Trocknungsgases am Trommelaustritt
- Temperatur des Rückbrüdens.

#### 4\_ **Testung des Modells**

Das Berechnungsmodell wurde zunächst anhand von sieben Versuchsreihen auf seine Eignung zur Simulation des Schutzgasbetriebs getestet. Dabei wurden die o. g. fünf ausgedruckten Rechenwerte mit am Rauchgas-Trommeltrockner UT66-2 erhaltenen Meßwerten verglichen. Der Vergleich der

Meß- und Rechenwerte (Tafel 2) brachte folgende Ergebnisse:

- Für den Sauerstoffgehalt im Abgas bestehen gute Übereinstimmungen zwischen beiden Werten. Die größte relative Abweichung vom Rechen - zum Meßwert beträgt  $-6,90%$ .
- Es bestehen noch akzeptable Unterschiede zwischen den Meß- und Rechenwerten für den Brennstoffmassestrom (größter relativer Fehler + 18,33 %).
- Die Rechenwerte für den Kohlendioxidgehalt liegen systematisch unter den Meßwerten. Der relative Fehler beträgt zwischen -6.58% und - 54,52%. Die Ursachen dafür konnten noch nicht ermittelt werden.
- Für beide Temperaturen liegen die Rechenergebnisse bis auf zwei Ausnahmen weit über den Meßwerten. Das ist möglicherweise damit zu erklären, daß am untersuchten Trockner durch die Entnahme des Brüdens aus dem Ausfallgehäuse undefinierbare Druck- und damit Strömungsverhältnisse auftraten, die zum Absinken der Temperaturen im Ausfallgehäuse und in der Trommel geführt haben könnten.

Aus diesen Ergebnissen können folgende Schlußfolgerungen gezogen werden :

- Das Modell ist für eine Simulation des

Tafel 3. Ausgewählte Varianten zur Simulation des Schutzgasbetriebs am Beispiel des Versuchs 3 nach [6)

| Variante SV |           | SΗ   | SE   | SA   | SO   | LA   | $O_{2A}$<br>% | CO <sub>2A</sub><br>% | $\dot{m}_{\rm as}$<br>kg/h |
|-------------|-----------|------|------|------|------|------|---------------|-----------------------|----------------------------|
| 1           | $+1$      | $+1$ | $+1$ | $+1$ | 0,63 | 1,80 | 12,21         | 3,20                  | 3 4 3 0                    |
| 2           | 0         | $+1$ | $+1$ | $+1$ | 0,63 | 1,80 | 11,61         | 3,30                  | 3 1 1 9                    |
| 3           | $\lambda$ | $+1$ | $+1$ | $+1$ | 0,68 | 1,80 | 11,58         | 3,35                  | 3 2 2 2                    |
| 4           | $-1$      | $+1$ | $+1$ | $+1$ | 0,63 | 1,80 | 11,54         | 3,41                  | 3 3 2 4                    |
| 5           | $+1$      | $+1$ | $-1$ | $+1$ | 0,63 | 1,80 | 11,54         | 3,41                  | 3 3 2 4                    |
| 6           | $+1$      | $-1$ | $+1$ | $+1$ | 0,63 | 1,80 | 11,47         | 3,48                  | 3 4 1 6                    |
| 7           | $+1$      | $+1$ | $+1$ | $-1$ | 0,63 | 1,80 | 11,47         | 3,48                  | 3 4 1 6                    |
| 8           | $+1$      | $+1$ | $+1$ | $+1$ | 1    | 1,80 | 11,35         | 3,36                  | 3 047                      |
| 9           | 0         | $+1$ | $+1$ | $+1$ | 0,63 | 1,50 | 11,12         | 3,38                  | 2916                       |
| 10          | 0         | 0    | $+1$ | $+1$ | 0,63 | 1,80 | 10,79         | 3,59                  | 3 0 8 9                    |
| 11          | $+1$      | $-1$ | $-1$ | $+1$ | 0,63 | 1,80 | 10,63         | 3,75                  | 3 3 0 1                    |
| 12          | $+1$      | $+1$ | $-1$ | $-1$ | 0,63 | 1,80 | 10,63         | 3,75                  | 3 3 0 1                    |
| 13          | $-1$      | $-1$ | $+1$ | $+1$ | 0.63 | 1,80 | 10,63         | 3,75                  | 3 3 0 1                    |
| 14          | $-1$      | $+1$ | $+1$ | $-1$ | 0,63 | 1,80 | 10,63         | 3,75                  | 3 3 0 1                    |
| 15          | 0         | $+1$ | $+1$ | $+1$ | 1    | 1,80 | 10,50         | 3,60                  | 2 9 0 5                    |
| 16          | $-1$      | $-1$ | $-1$ | $+1$ | 0,63 | 1,80 | 9,58          | 4,09                  | 3 181                      |
| 17          | $-1$      | $+1$ | $-1$ | $-1$ | 0,63 | 1,80 | 9,58          | 4,09                  | 3 181                      |
| 18          | $+1$      | $-1$ | $-1$ | $-1$ | 0,63 | 1,80 | 9,51          | 4,16                  | 3 2 7 5                    |
| 19          | $-1$      | $-1$ | $+1$ | $-1$ | 0,63 | 1,80 | 9,51          | 4,16                  | 3 275                      |
| 20          | 0         | 0    | $-1$ | $-1$ | 0,63 | 1,80 | 9,27          | 4,13                  | 3 0 6 4                    |
| 21          | 0         | 0    | 0    | 0    | 0,63 | 1,80 | 8,62          | 4,18                  | 2769                       |
| 22          | $-1$      | $-1$ | $-1$ | $-1$ | 0,63 | 1,80 | 8,27          | 4,59                  | 3 2 1 2                    |
| 23          | 0         | 0    | 0    | 0    | 1    | 1,80 | ×             | ×                     | $\times$                   |
| 24          |           | 1    |      | 1    | 1    | 1,80 | $\times$      | ×                     | $\times$                   |
|             |           |      |      |      |      |      |               |                       |                            |

SV Steuervariable für den vorderen Ringspajt. SH Steuervariable für den hin teren Ringspalt, SE Steuervariable für die Eintragschnecke, SA Steuervariable für die Austragschnecke, SO Faktor für den Anteil des Rückbrüdens am Oberwind, LA Luftüberschußzahl, × Frischluftmangel

Schutzgasbetriebs geeignet, da für die

 $\mathbf{r}$ 

- beiden wesentlichen Größen, den Sauerstoffgehalt des Abgases und den Brennstoffmassestrom, nur geringe Abweichungen zwischen Meß- und Rechenwerten bestehen\_
- Um die Ursachen der mangelnden Übereinstimmung der Meß- und Rechenwerte für den Kohlendioxidgehalt und die Temperatur des Abgases aufdecken zu kön nen, muß die Testung des Modells anhand weiterer Versuchswerte fortgesetzt werden\_
- Für eine kontrollierte und strömungstechnisch überschaubare Brüdenrückführung ist es im Gegensatz zu der im Bild 1 dargestellten Versuchsanordnung zweckmäßiger, den rückzuführenden Brüdenteilstrom aus dem Schlot hinter dem Hauptzyklon zu entnehmen. Mit dieser Variante scheint auch der bereits im Abschn. 1 angeführte energetische Effekt einer Brenn stoffeinsparung von 8 bis 18 % gegenüber Frischluftbetrieb erreichbar zu sein.

#### 5\_ Simulation des Schutzgasbetriebs von Trocknungsanlagen

#### anhand des Berechnungsmodells

Den Schwerpunkt der Simulation bildete die Veränderung der Gasführung an den Ringspalten und Gutförderschnecken aus den im Abschn.2 genannten Gründen. Die Simulation an den durch Steuervariablen charakterisierten Stellen des Trockners wurde für drei typische Fälle durchgeführt (Tafel 3): Versuch 1

Falschlufteinbruch (für die entsprechenden Steuervariablen wird im EDV-Programm der Wert +1 eingesetzt)

Versuch 2

Abdichtung (im EDV-Programm durch die Ziffer 0 für die Steuervariablen charakterisiert)

#### Versuch 3

Brüdeneinsparung (hierfür wird der Wert  $-1$ für die Steuervariablen verwendet).

Damit besteht nach einem 3<sup>4</sup> -Versuchsplan die Möglichkeit; 81 verschiedene Kombinationen in die Simulationsrechnung einzubeziehen. Weitere Simulationsmöglichkeiten liegen in der Erhöhung des Brüdenanteils im Oberwind (SO in Tafel 3), in der Verringerung der Luftüberschußzahl im Unterwind (LA) sowie in der Kombination dieser Maßnahmen mit den 81 verschiedenen Varianten der Art der Gasführung an den Falschlufteinbruchstellen. Wegen des hohen rechentechnischen Aufwands und aus Gründen der Übersichtlichkeit wurden aus der Vielzahl von Variationsmöglichkeiten folgende sicherheitstechnisch relevanten Kombinationen ausgewählt, die in Tafel 3 in der Reihenfolge vom höchsten zum niedrigsten errechneten Sauerstoffgehalt aufgelistet sind und deren Zahlenangaben (in Klammern) der Spalte 1 in Tafel 3 entsprechen:

- Falschlufteinbruch an beiden Ringspalten und Gutförderschnecken (1)
- Abdichtung des vorderen Ringspalts (2); entspricht dem Istzustand des untersuchten Trockners
- Erhöhung des Brüdenanteils im Oberwind (3) bzw. Verringerung der Luftüberschußzahl bei gleichzeitiger Abdichtung des vorderen Ringspaltes (9)
- Abdichtung beider Ringspalte bei gleichzeitigem Falschlufteinbruch (10) bzw. bei Brüdeneinspeisung an den Gutförderschnecken (20)
- Abdichtung aller Falschlufteinbruchstellen (21)
- systematische Erhöhung der Anzahl der Falschlufteinbruchstellen; an denen Brüden eingespeist werden soll:
	- · Brüdeneinspeisung an einer FalschlufteinbruchsteIle (4 bis 7)
	- · Brüdeneinspeisung an zwei FalschlufteinbruchsteIlen (11 bis 14)
	- · Brüdeneinspeisung an drei Falschluftein bruchstellen (16 bis 19)
	- · Brüdeneinspeisung an vier Falschlufteinbruchstellen (22)
- völlige Abdichtung des Feuerraums und damit Erhöhung des Brüdenanteils im Oberwind auf 100 % bei nachgenannten Grenzfällen:
	- · Falschlufteinbruch an allen vier FalschlufteinbruchsteIlen (8)
	- · Abdichtung aller vier Falschlufteinbruchstellen (23)
	- · Brüdeneinspeisung an allen vier FalschlufteinbruchsteIlen (24)
- Abdichtung des vorderen Ringspaltes bei 100 % Brüdenanteil im Oberwind (15).

Von den sieben durchgeführten Versuchen (Tafel 2) wurde der Versuch mit den geringsten Abweichungen zwischen Meß- und Rechenwerten zur Simulation ausgewählt (Tafel 3). Für alle anderen Versuche wurde nur die Brüdeneinspeisung an allen Falschlulteinbruchstellen simuliert, um die Wirksamkeit dieser sicherheitstechnischen Maßnahmen theoretisch nachweisen zu können (Tafel 4). Die in den Tafeln 3 und 4 aufgestellten Simulationsergebnisse weisen die theoretisch interessanten Varianten zur Gewährleistung eines Schutzgasbetriebs von Rauchgas-Trommeltrocknern aus:

- Brüdeneinspeisung an beiden Ringspalten
- und beiden Gutförderschnecken Diese Maßnahme wurde als die wirksamste Schutzmaßnahme ermittelt. Der errechnete 5auerstoffgehalt des Abgases liegt bei sechs von sieben Versuchen z. T. beträchtlich unter 10 % (Volumenanteil).
- Abdichtung aller Falschlufteinbruchstollen Diese Variante kann wegen der kaum zu realisierenden Abdichtung der Gutförderschnecken (Absehn. 2) lediglich als Idealvariante angesehen werden. Sie bringt nach Tafel 3 (21) eine Absenkung des Sauerstoffgehalts auf immerhin 8,62% (Volumenanteil) mit sich.
- Abdichtung der Ringspalte und der Brüdeneinspeisung an den Gutförderschnekken

Diese Schutzmaßnahme stellt eine Teilvariante der kaum zu realisierenden Maßnahme .. Abdichtung aller Falschlufteinbruchstellen" dar. Der rechnerisch ermittelte Sauerstoffgehalt des Abgases liegt nach Tafel 3 (20) bei 9,27 % (Volumenanteil).

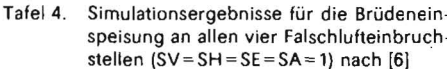

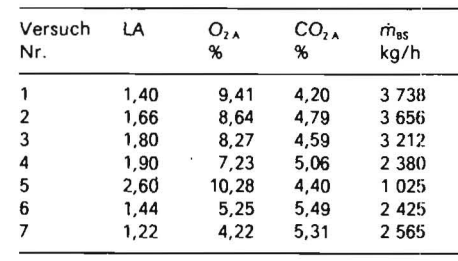

- Brüdeneinspeisung an drei Falschlufteinbruchstellen

Nach Tafel 3 (16 bis 19) liegt der Sauerstoffgehalt für diese Kombination bei 9,58 bzw\_ 9,51 % (Volumenanteil). Theoretisch erweist sich diese Maßnahme zwar als wirksam, doch ist der Spielraum zu dem Richtwert 10% (Volumenanteil) relativ gering, so daß einer Brüdeneinspeisung an' allen vier Falschlufteinbruchstellen der Vorzug gegeben werden sollte.

Beeinflussung der Luftüberschußzahl Mit einer völligen Abdichtung des Feuer- ·raums und damit 100 % Rückbrüden im Oberwind könnte bei gleichzeitiger Vermeidung von Falschlufteinbruch an den Ringspalten und Gutförderschnecken durch Abdichtung bzw. Brüdeneinspeisung bereits vor Erreichen des stationären Zustands ein Sauerstoffgehalt von 7,73 bzw. 6,50% (Volumenanteil) erreicht werden. Ein solches Vorgehen hat aber ebenfalls keine praktische Bedeutung, weil der Verbrennungs- und somit der Trocknungsprozeß wegen Frischluftmangel nach Tafel 3 (23 und 24) beeinträchtigt würde. Eine Beeinflussung der Luftüberschußzahl kann nur bis in einen Größenbereich erfolgen, der noch eine vollständige Verbrennung garantiert.

Die in Tafel 4 angegebenen Luftüberschußzahlen zwischen 1,22 und 1,90 erfüllen diese Forderung und können somit als Richtwerte dienen. Die Luftüberschußzahl des Versuchs 5 liegt mit einem Wert von 2,60 über diesen vorgeschlagenen Richtwerten. Hierbei wird durch den Unterwind so viel Sauerstoff zugeführt, daß es auch durch eine Brüdeneinspeisung an allen vier Falschlufteinbruchstellen nicht mehr möglich ist, den Sauerstoffgehalt des Trocknungsgases auf weniger als 10 % (Volumenanteil) zu senken (Tafel 4).

#### 6\_ Zusammenfassung

Ein in Zusammenarbeit zwischen der TU Dresden, Sektion Verarbeitungs- und Verfahrenstechnik, und dem Forschungszentrum für Mechanisierung der Landwirtschaft Schlieben/Bornim erarbeitetes Berechnungsmodell zum Schutzgasbetrieb von Rauchgas-Trommeltrocknern wurde anhand von Meßwerten auf seine Eignung zur Simulation des Schutzgasbetriebs getestet. Die relativ geringen Abweichungen zwischen den Meß- und Rechenwerten bei den beiden wesentlichen Größen, Sauerstoffgehalt des Abgases und Brennstoffmassestrom, ließen eine Simulation des Schutzgasbetriebs mit dem getesteten Modell zu . Hinsichtlich des Kohlendioxidgehalts des Abgases, der Temperatur des Trocknungsgases am Trommelaustritt und der Umlufttemperatur muß das Modell noch verbessert werden. .

Die Simulation des Schutzgasbetriebs mit Hilfe eines EDV-Programms brachte Ergebnisse über mehrere theoretisch mögliche Va rianten für den prozeßimmanenten Schutzgasbetrieb in Rauchgas-Trommeltrocknungsanlagen. Als wirksamste Maßnahme erwies sich dabei die Brüdeneinspeisung an allen vier Falschlufteinbruchstellen. Durch weitere Untersuchungen an einer geeigneten Versuchsanlage müssen diese theoretisch gewonnenen Ergebnisse praktisch überprüft werden.

# **Neues vom Agrarllug**

#### **Umweltfreundliche Düngung aus der Luft**

Der Einsatz von aviotechnischen Methoden ergänzt sinnvoll die Anwendung von Boden· geräten und gewährleistet eine ausgezeich. nete Qualität bei der Verteilung von Dünger. Der Agrarflug ist in nunmehr 30 jahren zu ei· nem bedeutenden Intensivierungsfaktor der DDR-Landwirtschaft geworden und aus der modernen Agrikultur auch weltweit nicht mehr wegzudenken.

Doch ergibt sich aus dieser Entwicklung zu· gleich die wachsende Verantwortung, Luft, Gewässer und Boden vor einer Überlastung beispielsweise mit den bei der Bodenverbes· serung häufig verwendeten Stickstoffverbindungen (Nitraten) zu bewahren. Dabei gilt es zu bedenken, daß der Einsatz von Agrarflug· zeugen und ·hubschraubern an sich schon zur umweltschonenden Behandiung der wirt· schaftlich genutzten Gebiete beiträgt. Das Agrarflugwesen unterstützt die Landwirte nicht nur zu den agrotechnisch günstigsten Terminen in den betreffenden Ökosystemen, sondern vermeidet auch mechanischen Bo· dendruck und Pflanzenschädigungen.

Mit vielfältigen Maßnahmen berücksichtigen die im Agrarflug der DDR Beschäftigten die Belange des Umweltschutzes. So liegen den Flugzeugführern für jedes Düngemittel und jeden Flugzeugtyp wissenschaftlich begrün· dete und praktisch erprobte Anwendungs· technologien vor, mit deren Hilfe tatsächlich nur so viel bodenverbessernde Stoffe wie nötig zum Einsatz kommen. Diese Vorschrif· ten werden dem neuesten wissenschaftlich· technischen Stand entsprechend ständig ak· tualisiert. Ihre Einhaltung unterliegt einer straffen Kontrolle, die gleichzeitig zum spar· samen Einsatz von Düngemitteln beiträgt.

#### Fortsetzung von Seile 328

#### **Literatur**

- [1] Wolf, H.; Beck, G.: Staubexplosionsschutz in der land· und Nahrungsgüterwirtschaft durch Schutzgasbetrieb. Vortrag zur 5. Fachtagung des Fachausschusses Brand· und Explosions· schutz der KOT am 30. und 31. Januar 1984 in Dresden.
- [2J Beck, H.: Bekanntgewordene Staubexplosionen der letzten jahre. Sichere Handhabung brenn· barer Stäube. VDI·Bericht 304, S. 3-12. Düssel· dorf: VDI·Veriag 1978.
- [3] Friš, M.: Současny stav problematiky výbušnosti horlavych prachü (Gegenwärtiger Stand der Problematik der Explosivität brennbarer Stäubel. lnternationales Symposium über Staub· explosionsgefahr in Bergbau und Industrie in Karlovy Vary 1972, Tagungsbericht.
- [4] Beck, G.: Staubexplosionsschutz in der land· und Nahrungsgüterwirtschaft der DDR. Brand· schutz·Explosionsschutz. Aus Forschung und Praxis, Berlin (1982) 7, S. 99-127.
- [5] Beck, H.; Jeske, A.: Dokumentation Staubexplosionen - Analyse und Einzelfalldarstellung. Be· rufsgenossenschaftliches Institut für Arbeitssi· cherheit St. Augustin (BRD), -Report 4 (1982).
- [6J Kunath, J.: Simulation in Trocknungselnrichtun· gen der land· und Nahrungsgüterwirtschaft. TU Dresden, Diplomarbeit 1984.
- [7] limpach, j.: Mathematische Modellierung und Simulation des Schutzgasbetriebes durch Brü· dehrückführung in direkt beheizten Trocknern der land· und Nahrungsgüterwirtschaft. TU Dresden, Diplomarbeit 1982.
- [8J Schubert, H.: EDV·Programm zur Simulation des Schutzgasbetriebes in Rauchgas·Trommel· trocknern. Forschungszentrum für Mechanisie· rung der landwirtschaft Schlieben/Bornim, 1983 (unveröffentlicht).

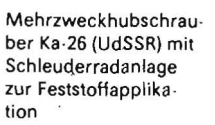

Genau vorgeschriebene Sicherheitsabstände sowie das Berücksichtigen der jeweiligen Wetterlage sollen ein Abdriften der Chemi· kalien auf Nachbarkulturen, bewohnte Ge· biete und Anlagen der Tierproduktion ver· hindern und schließen die Mitbehandlung fischführender Gewässer, von Trinkwasser· talsperren sowie von Trinkwasserschutzzo· nen aus.

Um eine unkoritrollierte Grundwasserbela· stung und Schüttverluste zu vermeiden, sind in den letzten jahren alle Beladeplätze für die Flugzeuge und Hubschrauber betoniert wor· den. Spezielle Dichtungsventile, Auffangbek. ken und Verschlüsse für Chemikalienbehäl· ter ermöglichen es, eine ungewollte Düngerausbringung etwa beim Feldanflug zu unter· binden.

Die konzentrierte Forschung nach. immer umweltfreundlicheren Methoden der avio· technischen Düngung geht weiter. Zahlrei· che Spezialisten der Akademie der Landwirtschaftswissenschaften der DDR, besonders aus dem Institut für Düngungsforschung Leipzig-Potsdam, dem . Institut für Forstwis· senschaften Eberswalde und dem Agrarflugerprobungsstützpunkt Ogkeln (Bezirk Halle) beteiligten sich daran. (ADN)

# **Erfolgreiche Flugsaison der AgrarpIloten**

Für die Agrarflieger der DDR waren die ver· gangenen zwei jahre die bisher erfolgreich. sten. Jeweils mehr als 5 Mill. ha Ackerfläche, Grünland, Obstplantagen und Wald erhielten aus der Luft Dünger, pflanzenschutz· und Schädlingsbekämpfungsmittel. Die Agrarpiloten leisteten damit einen wichtigen Beitrag hohe Erträge und einen gesunden Wald.

Im Fünfjahrplanzeitraum von 1980 bis 1985 ist es gelungen, mit 23 Mill. ha 15% mehr landwirtschaftliche Nutzfläche aus der Luft zu bearbeiten als Ende der siebziger Jahre. Dieses.Ergebnis ist besonders beachtlich, da es mit gleichem Flugzeug- und Hubschrauberbestand durch eine höhere Leistung je Flugstunde, die längere Nutzung der Luftfahrzeuge sowie durch eine sehr gute Quali· tät der aviochemischen Arbeiten erreicht wurde. Eine Bestleistung schafften auch die Techniker, indem sie technologisch be· dingte Standzeiten der Flugzeuge bei der Servicedurchsicht von 3 Tagen auf 1 Tag verkürzten. Auf diese Weise wurde für das Frühjahr 1985 eine Einsatzfähigkeit der ge· samten Flotte von mehr als 90% erreicht.

So ist es Ingenieuren aus der DDR gemein· sam mit Fachleuten aus der CSSR 'gelungen, das Flugzeug Z·37 (Herstellerland CSSR) ohne Grundüberholung fast 3000 Flugstun· den länger zu nutzen als von den Konstruk· teuren geplant. Die Staatliche Luftfahrtin· spektion der ČSSR bestätigte dieses beachtenswerte Ergebnis, das im internationalen Vergleich bisher einmalig ist.

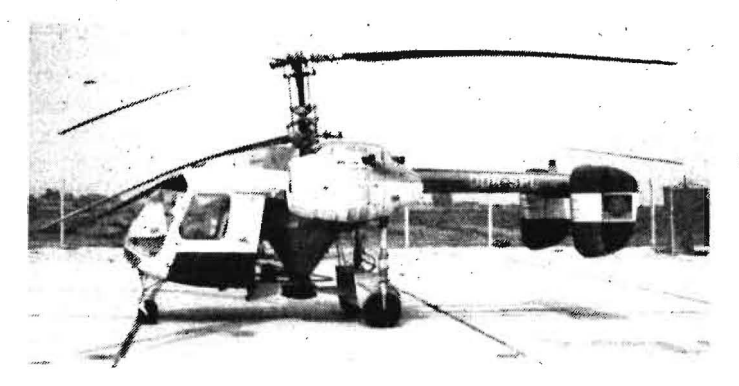

Ein weiteres Beispiel für die Anwendung wis· senschaftlich·technischer Erkenntnisse ist die Arbeit des jugendforscherkollektivs im Betrieb Agrarflug. Gemeinsam mit Studenten und Wissenschaftlern der Hochschule für Verkehrswesen ,.Friedrich List" Dresden wurde ein mathematisches Modell zur Flugvorbereitung entwickelt. Mit Hilfe eines Taschenrechners kann jetzt der Pilot ohne gro· ßen zeitlichen Aufwand die günstigste Flug· variante festlegen. Der ökonomische Nutzen lag allein im jahr 1985 bei mehr als einer hai· ben Mill. Mark. Das umfassende Anwenden neuer Ergebnisse der Forschung verlangt auch eine gezielte Aus· und Weiterbildung. Gegenwärtig sind rd. 80 % der Agrarflieger im zweiten Beruf Ingenieur für Agrochemie oder Landtechnik. Der Agrarflug ist ein in der Landwirtschaft nicht mehr wegzuden· kender Intensivierungsfaktor. Wesentliche Vorteile sind z. B. keine bodenverdichtenden Fahrspuren und damit keine Pflanzenschä· digungen. Arbeitsschwerpunkte sind in je· dem Frühjahr die termin· und qualitätsge· rechte Düngung der Getreidefelder und der Pflanzenschutz. In jahren mit ungünstigem Witterungsverlauf bietet das Flugzeug na· hezu die einzige Möglichkeit, dem Getreide zum agrotechnischen Zeitpunkt die nötigen Nährstoffe zuzuführen. Gleiches gilt für die ertragsfördernde Spätdüngung im Mai. Auch Grünland im Mittelgebirge läßt sich oft nur vom Hubschrauber aus bearbeiten.

Als vorteilhaft hat sich die enge Kooperation zwischen. Agrarfliegern, Bauern und Agro· chemikern erwiesen. Es zahlt sich aus, daß die Staffeln technologisch in die agrochemi· schen Zentren integriert sind. Viele Piloten und Mechaniker sind mit ihren Familien in den Dörfern heimisch. Die Interflug unter· stützte das. Die Piloten kennen somit das Mi· kroklima ihres Einsatzgebietes ebenso wie die Lage der Felder, ihren jeweiligen pflan· zenwuchs sowie künstliche und natürliche Hindernisse.

Das Maschinensystem zur Applikation von Dünge· und Pflanzenschutzmitteln mit Bodentechnik und Agrarflugzeugen in hoher Qualität technologisch den Produktionsver· fahren entsprechend weiterzuentwickeln und auszubauen, ist ein volkswirtschaftliches Ziel. Daher wurden in den vergangenen zwei Jahren in enger Zusammenarbeit mit Instituten der Akademie der Landwirtschafts· wissenschaften der DDR und Flugzeugher· stellern des RGW sowohl Agrarflugzeuge als auch Applikationsanlagen mehrere Monate in der DDR erprobt, um eine optimale Va· riante für eine neue Generation von Agrar· flugzeugen festzulegen, die in den nächsten jahren in der DDR zum Einsatz kommen soll. Erste Flugzeuge vom Typ M-18A (Herstellerland VR Polen) haben sich bereits im jahr 1985 bewährt.